# Package 'PAS'

June 13, 2018

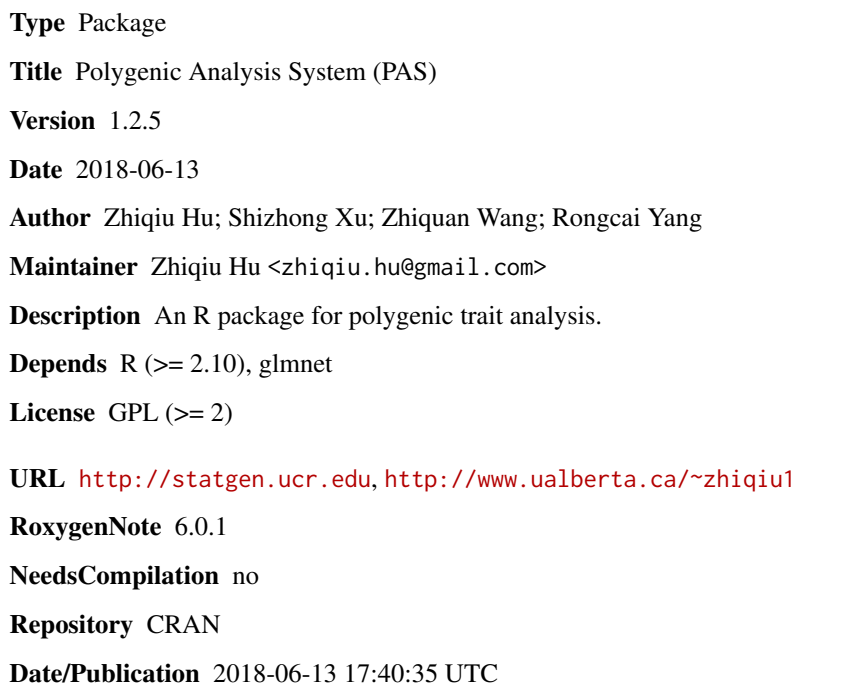

# R topics documented:

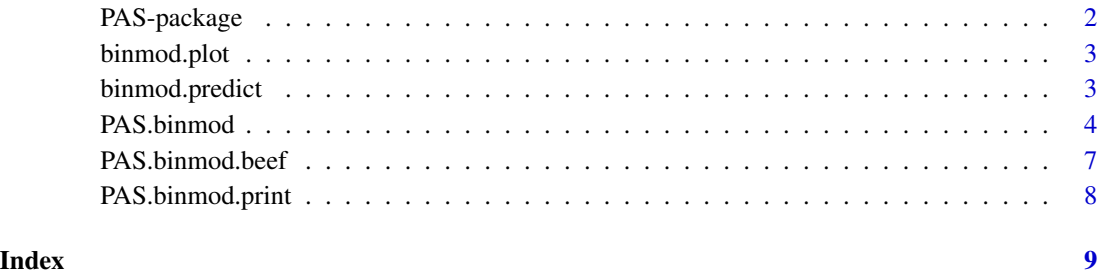

1

<span id="page-1-0"></span>

#### Description

The PAS package was developed to implement the method and algorithm developed by Zhiqiu Hu, Shizhong Xu, Zhiquan Wang, and Rongcai Yang for genomic value prediction. Although the current version of the package only provided functions for the bin model analysis (Hu et al., 2012), the package will be developed continuously to incorporate new methods of genomic value prediction that will be introduced by the authors in the near future.

#### updates:

1. A new option *foldid* was added into the binmod function to allow users assigning foldid for cross-validations;

2. A new output item *obj\$optimal\$map.binsnp* was added bridging the bin map and the snp map in a binmod object.

#### Details

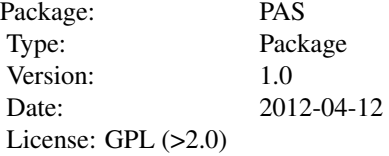

#### Author(s)

Zhiqiu Hu, Shizhong Xu, Zhiquan Wang, Rong-cai Yang

Maintainer: Zhiqiu Hu <Zhiqiu.hu@gmail.com>

#### References

bin model

Zhiqiu Hu, Zhiquan Wang, and Shizhong Xu (2012) An infinitesimal model for quantitative trait genomic value prediction. PloS ONE 7: e41336.

<span id="page-2-0"></span>binmod.plot *plot function*

#### Description

Generate figures using an object created by the binmod function.

#### Usage

```
## S3 method for class 'binmod'
plot(x, file=NULL, width=7, height=5, getdata=FALSE, ...)
```
## Arguments

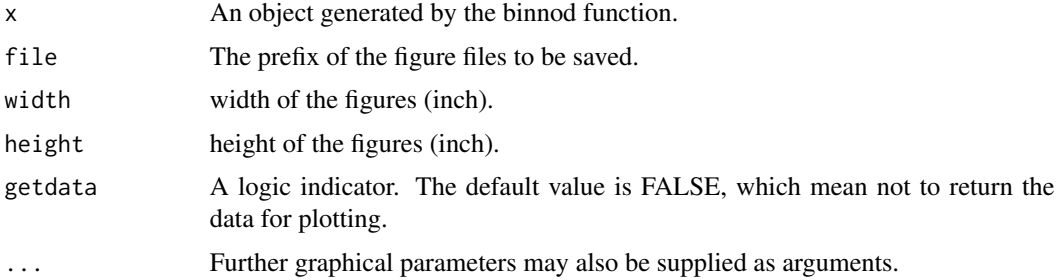

# Examples

```
#load PAS library
library (PAS)
#load the demo data
data(beef)
#conduct bin model analysis and plotting the result.
plot(binmod(x, y, map))
```
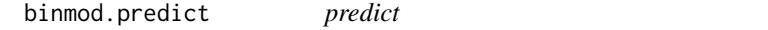

# Description

Extract predicted genomic breeding values from the 10-fold cross-validation result that has been saved in a binmod object, or predict the breeding values for a new sample.

#### Usage

```
## S3 method for class 'binmod'
predict(object, newx=NULL, ...)
```
#### <span id="page-3-0"></span>Arguments

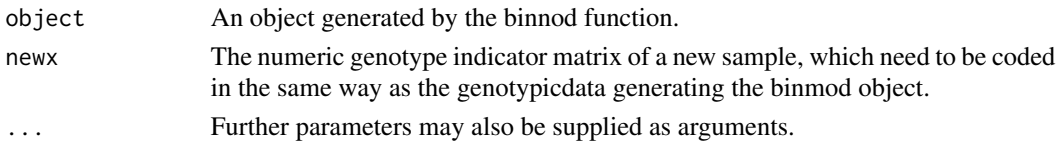

# Examples

```
#load PAS library
library(PAS)
#load the demo data
data(beef)
#conduct bin model analysis.
binmod.result=binmod(x, y, map)
#generate a new sample by sampling 20 individuals from the demo data
x0=x[sample(1:NROW(x) , 20), ]
#predict the genomic values of the new sample.
predict(binmod.result, newx=x0)
```

```
PAS.binmod binmod
```
## Description

This is the main function for bin model analysis.

#### Usage

```
binmod(x, y, map, beta0=NA, binsizelist=-1, full.search=FALSE, foldid=NA, ...)
```
## Arguments

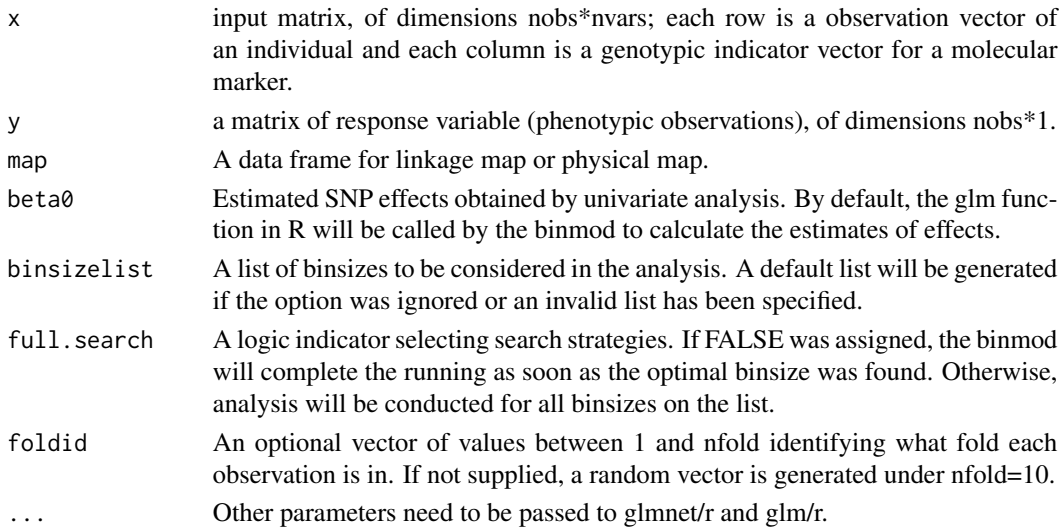

# PAS.binmod 5

# Details

The function invokes binmod analysis for genomic value prediction. The default settings are strongly suggested for new users.

# Value

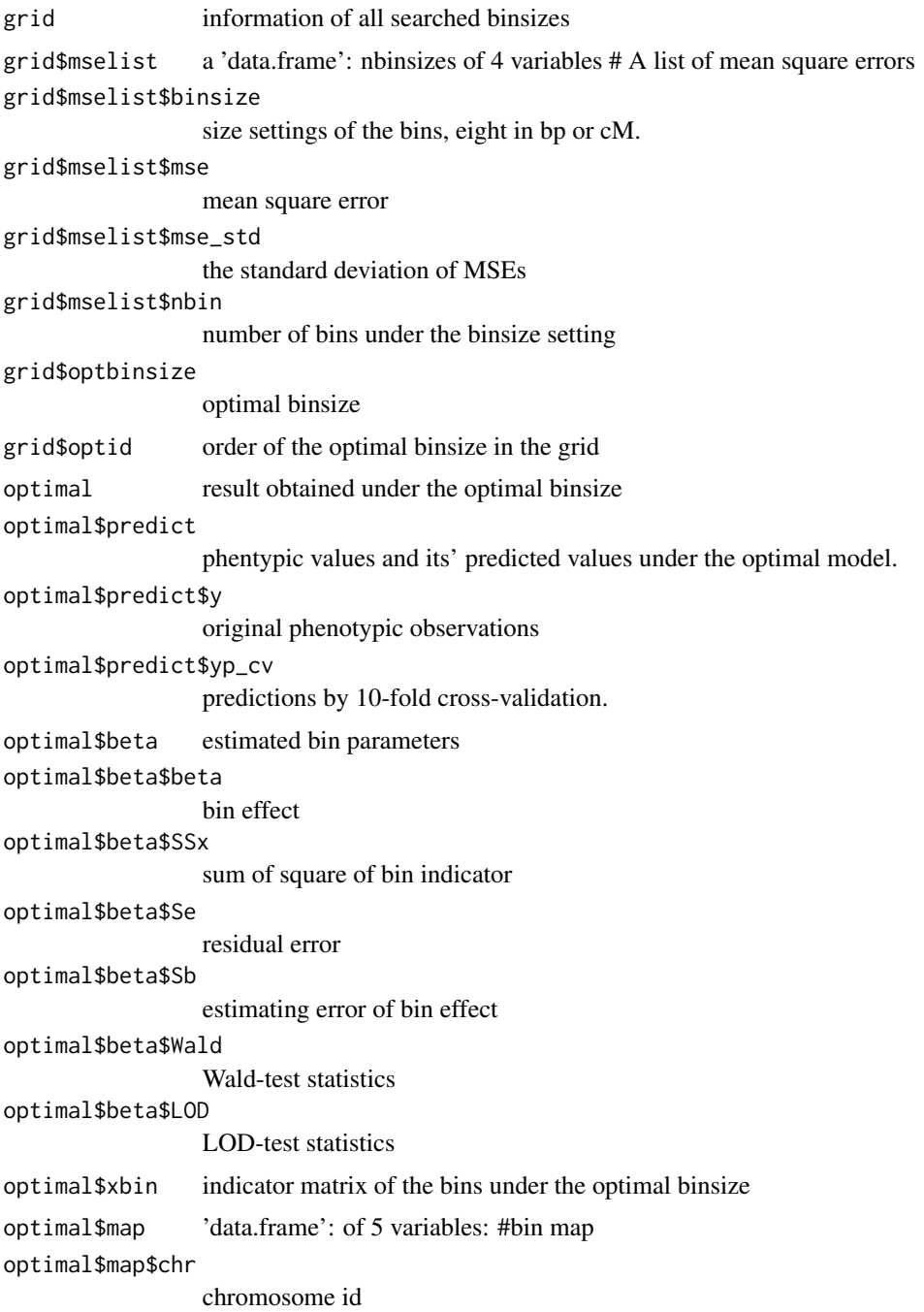

6 PAS.binmod

```
optimal$map$pos
                bin position
optimal$map$pos_id
                 mean of the orders of markers in the bin
optimal$map$start_id
                the order the first maker in a bin
optimal$map$end_id
                the order the last maker in a bin
optimal$binsize
                optimal binsize
optimal$cv cross-validation results
optimal$cv$binsize
                binsize
optimal$cv$nbin
                number of bins under the binsize setting
optimal$cv$mse mean squared error obtained from cross-validation
optimal$cv$r Pearson's correlation coefficient obtained from cross-validation
snp SNP information
snp$map linkage map or physical map
snp$map$chr chromosome id
snp$map$pos marker position
snp$map$pos_id marker order
snp$effect single marker analysis result
snp$effect$beta
                SNP effect
snp$effect$SSx sum of square of genotypic indicator
snp$effect$Se residual variance
snp$effect$Sb estimating error of marker effect
snp$effect$Wald
                 Wald-test statistics
snp$effect$LOD LOD test statistics
snp$mapinfo a brief summary of the map
snp$mapinfo$chr
                chromosome id
snp$mapinfo$start
                 the position of the first marker on the chromosome
snp$mapinfo$end
                 the position of the last marker on the chromosome
snp$mapinfo$length
                length of the chromosome
snp$mapinfo$nmark
                number of markers on the chromosome
```
<span id="page-6-0"></span>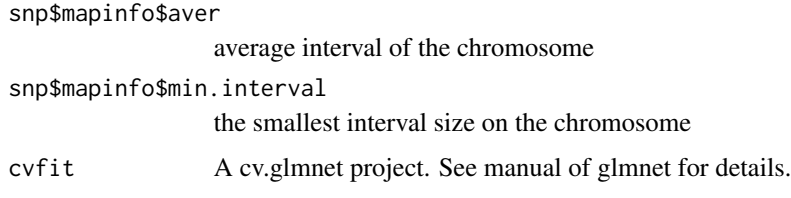

#### References

Zhiqiu Hu, Zhiquan Wang, and Shizhong Xu (2012) An infinitesimal model for quantitative trait genomic value prediction. PloS ONE

#### Examples

```
#load PAS library
library (PAS)
#load the demo data
data (beef)
#perform binmod analysis under the default settings.
binmod.result=binmod (x , y , map)
#plot binmod result
plot(binmod.result)
str(binmod.result)
#Output the predicted phenotypic values that was obtained
#by 10-fold cross validation .
predict(binmod.result)
#predict the phenotypic values for new individuals
x1=x[sample(1:NROW(x) , 20), ]
bin.pred.x1=predict(binmod.result, newx=x1)
str(bin.pred.x1)
```
PAS.binmod.beef *beef data*

#### Description

The data are provide for demonstration purpose only.

## Value

- x genotypic data. int [1:836, 1:300] 0 0 0 -1 -1 -1 -1 0 0 0 ...
- y phenotypic data. int [1:836, 1] 768 157 508 614 590 777 505 243 509 351 ...

map physical map: 'data.frame': 300 obs. of 2 variables: \$ chr: num 1 1 1 1 ... \$ pos: int 113641 244698 369418 447277 ..

# Examples

```
#load PAS library
library (PAS)
#load example data
data(beef)
str(x)
str(y)
str(map)
```
PAS.binmod.print *binmod.print*

## Description

Show a terse summarize for a binmod object.

#### Usage

## S3 method for class 'binmod'  $print(x, \ldots)$ 

# Arguments

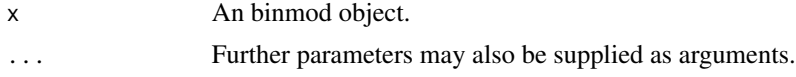

## Examples

```
#load PAS library
library (PAS)
#load the demo data
data (beef)
#conduct bin model analysis.
binmod.result=binmod (x, y, map)
print(binmod.result)
#show structure of a binmod object
str(binmod.result)
```
<span id="page-7-0"></span>

# <span id="page-8-0"></span>Index

∗Topic datasets PAS.binmod.beef, [7](#page-6-0) ∗Topic package PAS-package, [2](#page-1-0) binmod *(*PAS.binmod*)*, [4](#page-3-0) binmod.plot, [3](#page-2-0) binmod.predict, [3](#page-2-0) binmod.print *(*PAS.binmod.print*)*, [8](#page-7-0) data *(*PAS.binmod.beef*)*, [7](#page-6-0) map *(*PAS.binmod.beef*)*, [7](#page-6-0) PAS *(*PAS-package*)*, [2](#page-1-0) PAS-package, [2](#page-1-0) PAS.binmod, [4](#page-3-0) PAS.binmod.beef, [7](#page-6-0) PAS.binmod.plot *(*binmod.plot*)*, [3](#page-2-0) PAS.binmod.predict *(*binmod.predict*)*, [3](#page-2-0) PAS.binmod.print, [8](#page-7-0) plot *(*binmod.plot*)*, [3](#page-2-0) predict *(*binmod.predict*)*, [3](#page-2-0) print *(*PAS.binmod.print*)*, [8](#page-7-0) x *(*PAS.binmod.beef*)*, [7](#page-6-0)

y *(*PAS.binmod.beef*)*, [7](#page-6-0)